## เตรียมความพร้อม เพื่อใช้งาน ฟังก์ชัน พัฒนาและเพิ่มเติมเพื่อบริการที่ดียิ่งขึ้น ผ่านระบบ IC Online System

### **ปรับระบบการดาวน์โหลดข้อมูลใบขนสินค้าขาออกให้เร็วขึ้น**

เนื่องจากการดาวน์โหลดข้อมูลใบขนสินค้าขาออกในปัจจุบัน บริษัทจะสามารถดาวน์โหลดข้อมูล ได้หลังจากการส่งออกไปแล้ว 30-45 วันนั้น สมาคมได้ทำการปรับปรุงระบบให้มีความสะดวกและ รวดเร็วยิ่งขึ้น โดยการปรับระบบการดึงข้อมูลเปลี่ยนจากที่เดิม เป็นดึงข้อมูล**จากระบบ e-Tracking** <mark>ของ สกท.</mark> แทน ซึ่งจะ<mark>ทำให้บริษัทสามารถดาวน์โหลดข้อมูลได้เร็วขึ้น</mark>จากเดิมภายใน 30-45 วัน นับจากวันที่ส่งออกไปแล้ว เป็น**ภายใน 5-10 นับจากวันที่ส่งออก** แต่ทั้งนี้ บริษัทจะต้องกรอกข้อมูลให้ ิตรงตามรูปแบบของระบบ e-Tracking ของ สกท. กำหนด ดังนี้

#### **รูปแบบการกรอกข้อมูลใบขนสินค้าขาออกตามรูปแบบของระบบ e-Tracking ของ สกท.**

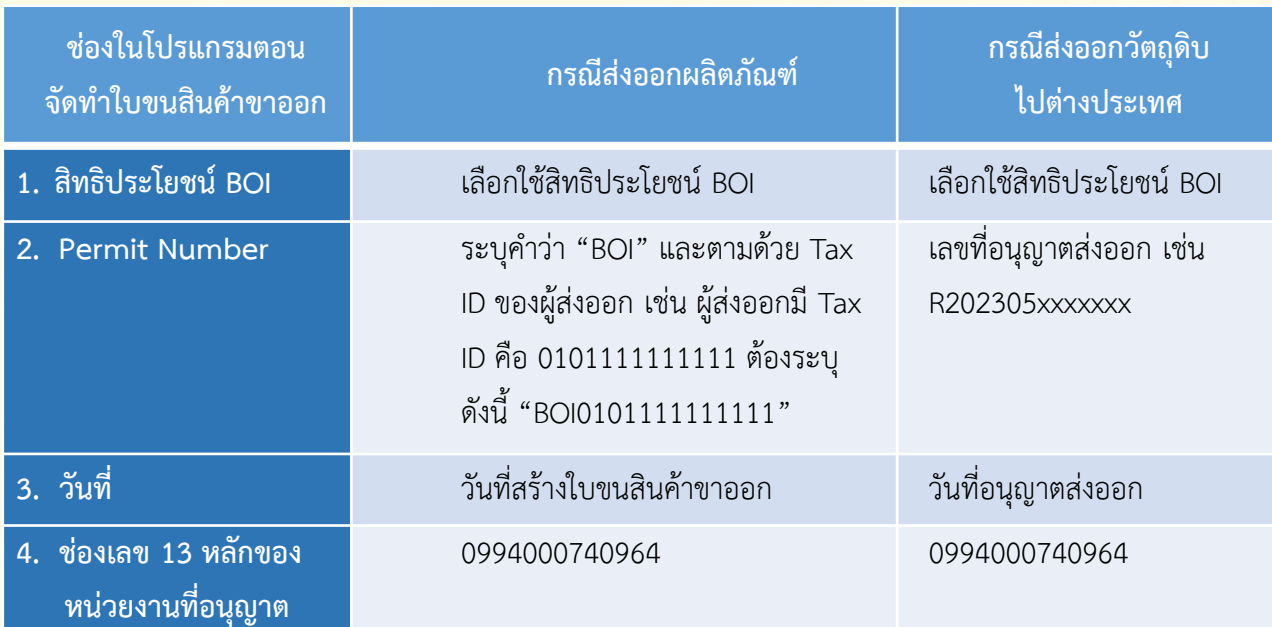

# พร้อมเปิดให้บริการ 4 กันยายน 2566 นี้

**ปรับระบบการดาวน์โหลดข้อมูลการส่งออก (ใบขนสินค้าขาออก –Report V) ให้สามารถ มีช่วงระยะเวลาการดาวน์โหลดได้มากกว่าจากเดิม 7 วัน เป็น 30 วัน**

ด้วยปัจจุบัน การดาวน์โหลดข้อมูลการส่งออกไม่ว่าจะเป็นใบขนสินค้าขาออก หรือ Report V จาก ้<mark>ระบบ IC Online System ระบบกำหนดช่วงระยะเวลาการดาวน์โหลดจำกัดได้ครั้งละ 7 วัน ซึ่งเป็น</mark> ี่ช่วงเวลาที่น้อยเกินไปสำหรับผู้ใช้บริการที่มีข้อมูลการส่งออกจำนวนมาก ทำให้บริษัทไม่ได้รับความ ้สะดวก หรือต้องดำเนินการซ้ำๆ สมาคมจึงได้ปรับปรุงระบบใหม่เพื่อลดเวลาและความถี่ในการ ดาวน์โหลดข้อมูลของผู้ใช้บริการ โดยปรับระบบการดาวน์โหลดข้อมูลการส่งออก ให้สามารถมีช่วง ระยะเวลาการดาวน์โหลดได้มากกว่าจากเดิม 7 วัน เป็น 30 วัน รายละเอียดดังภาพ

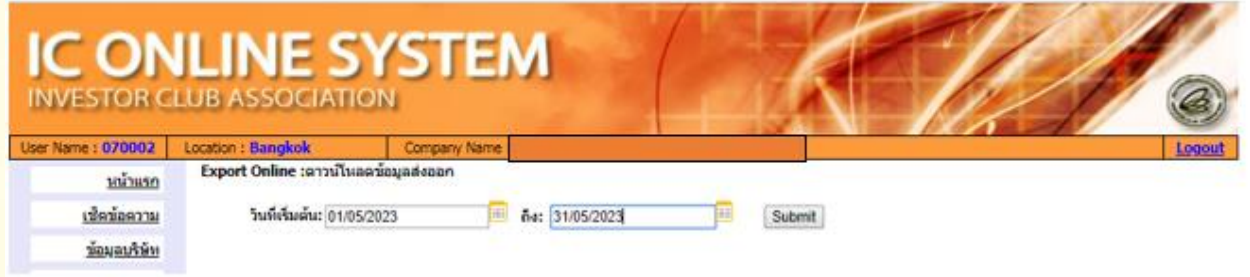

**เพิ่มเมนูการดาวน์โหลดข้อมูลการส่งออก (ใบขนสินค้าขาออก-Report V) คงค้างเกิน 1 ปี** ี ด้วยเงื่อนไขการขอขยายระยะเวลานำเข้าวัตถุดิบและวัสดุจำเป็น เพื่อใช้ในการผลิตเพื่อส่งออก ้ด้วยระบบอิเล็กทรอนิกส์ ของ สกท. บริษัทจะต้องทำการตัดบัญชีวัตถุดิบของข้อมูลการส่งออกไม่ว่าจะเป็น ใบขนสินค้าขาออกหรือ Report V ให้แล้วเสร็จก่อนจึงจะสามารถยื่นเรื่องเพื่อขอขยายระยะเวลา ่ นำเข้าวัตถุดิบกับระบบการขอขยายระยะเวลานำเข้าวัตถุดิบและวัสดุจำเป็น เพื่อใช้ในการผลิตเพื่อ ส่งออกด้วยระบบอิเล็กทรอนิกส์ ของ สกท. ได้

้ดังนั้น เพื่อความสะดวก และลดขั้นตอนการทำงานให้บริษัทสามารถตรวจสอบข้อมูลได้ก่อน ี่ยื่นเรื่องขอขยายระยะเวลานำเข้าวัตถุดิบ ว่าบริษัทมีข้อมูลการส่งออกที่มีระยะเวลาเกิน 1 ปี ที่ต้องทำ การตัดบัญชีวัตถุดิบให้แล้วเสร็จก่อนคงค้างหรือไม่ **สมาคมจึงได้เพิ่มเมนูการดาวน์โหลดข้อมูลการ ส่งออก (ใบขนสินค้าขาออก-Report V) คงค้างเกิน 1 ปี ให้กับผู้ใช้บริการเรียกใช้งาน**

<u>แต่ทั้งนี้ บริษัทจะต้องพึงระวังในการจัดทำข้อมูลในใบขนสินค้าขาออกและการระบุสิทธิ "BOI"</u> ให้ถูกต้องตรงตามรายการ เช่น สินค้าที่ส่งออกบางรายการเป็น Non BOI หรือไม่ใช้สิทธิ BOI แต่ผู้ส่งออกเลือกใช้สิทธิ BOI โดยไม่ได้ตรวจสอบข้อมูลที่แท้จริง จึงส่งผลให้มีใบขนสินค้าขาออกคงค้าง เกิน 1 ปี ทั้งๆ ที่จริงแล้วใบขนสินค้าฉบับนั้นไม่ได้ต้องการใช้สิทธิ BOI เป็นต้น

## พร้อมเปิดให้บริการ <u>ันยายน 2566</u>

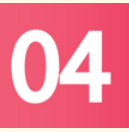

### การปรับปรุงเมนูแจ้งความจำนงการใช้ใบขนตัดบัญชีวัตถุดิบ เพื่อขยายระยะเวลานำเข้า **วัตถุดิบและวัสดุจ าเป็น (ม.36)**

ี สมาคมสโมสรนักลงทุน ได้ปรับปรุงเมนูแจ้งความจำนงการใช้ใบขนตัดบัญชีวัตถุดิบ เพื่อขยาย ระยะเวลานำเข้าวัตถุดิบและวัสดุจำเป็น (ม.36) ผ่านระบบ IC Online System โดยการสร้าง ้หนังสือให้บริษัทลงนามรับรองการแจ้งความจำนงและยืนยันการขอใช้สิทธิ์ ออกจากระบบเพื่อให้ กรรมการบริษัท หรือผู้มีอำนาจลงนามของบริษัทเป็นผู้ลงนามในเอกสาร และส่งกลับเข้าระบบ อีกครั้ง เพื่อให้สมาคมตรวจสอบความถูกต้องก่อนส่งเข้าระบบพิจารณาการขอขยายระยะเวลา น าเข้าวัตถุดิบและวัสดุจ าเป็น ม.36 ของ สกท.ต่อไป

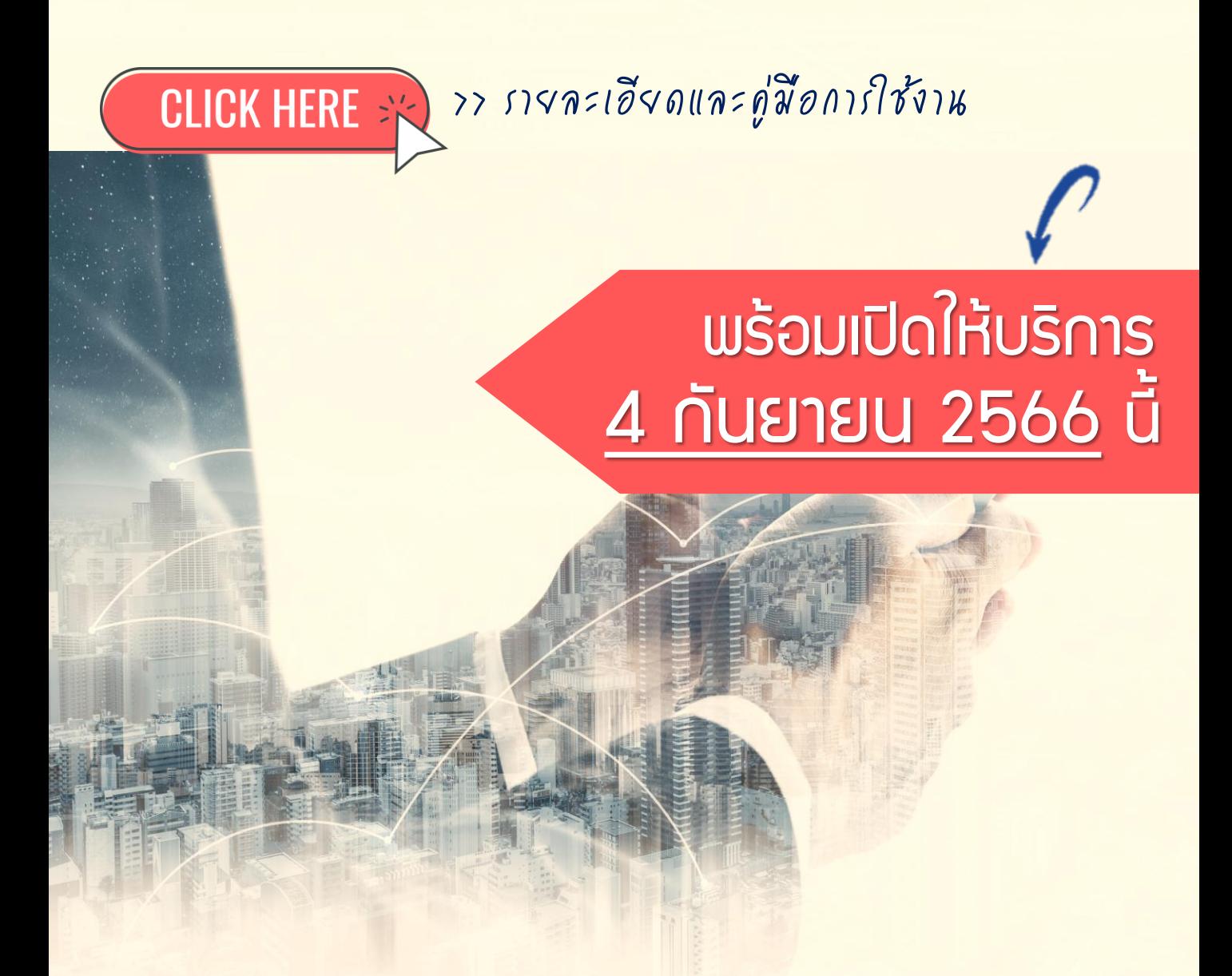